# **TeleVend International Network Requirements**

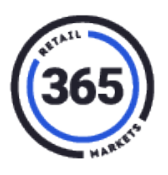

 A "persistent" network connection is always on. This can be the local network of the business where the kiosk is located, a dedicated DSL line, or any other "always on" type connection.

## **All 365 kiosks require:**

- A persistent internet connection  $\infty$
- A minimum speed of 1 Mbps up and 2 Mbps down  $\infty$
- Firewall exceptions to allow both inbound and outbound connections (ports listed on page three).

The router creates a secure network connection between the devices plugged into the router and the 365 server. All traffic initiated from the kiosks travels through this secure, private connection.

This connection is called a "VPN tunnel" (**V**irtual **P**rivate **N**[etwork\)](https://en.wikipedia.org/wiki/Virtual_private_network) and uses a communication protocol called **IPSec** with **IKE** in order to create a private connection over public data pathways. The data is encrypted with two complex ciphers known as [3DES](https://en.wikipedia.org/wiki/Triple_DES) and [AES.](https://en.wikipedia.org/wiki/Advanced_Encryption_Standard)

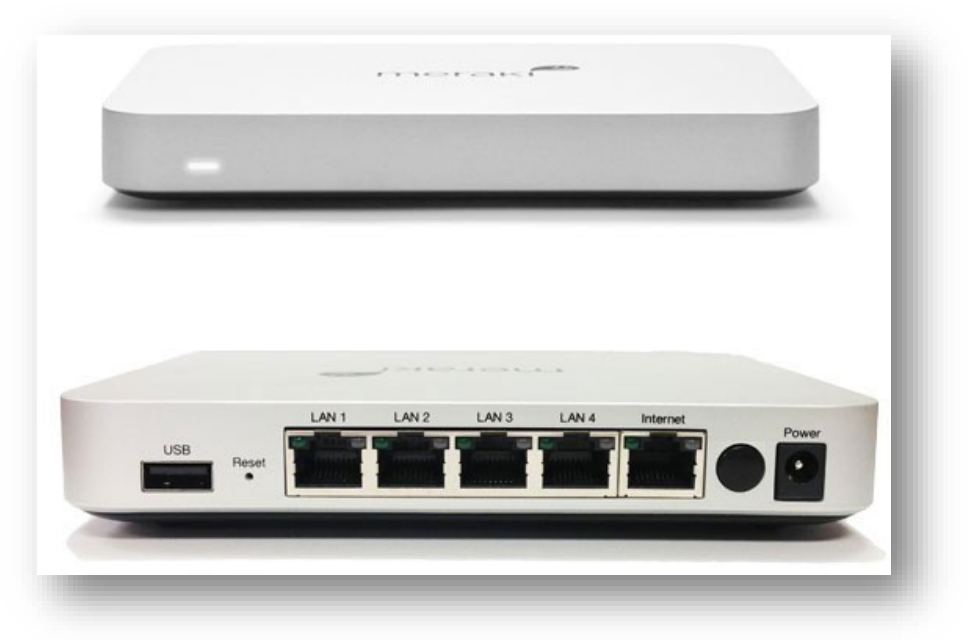

#### **Meraki Z1 Router**

The steps on the next page describe how to install your Meraki router to ensure that your kiosks network connection is private and secure.

# **TeleVend International Network Requirements**

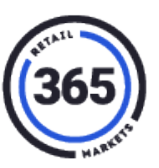

### **Installing the Meraki Router**

- 1. Connect an Ethernet cable from your Internet source to the **Internet** port of the Meraki Z1 router.
- 2. Connect an Ethernet cable from the port labeled **LAN 1** of the Meraki Z1 to the Ethernet port of the ELO Touchscreen POS computer.
- 3. Verify the following using the "**White List Addresses**" table on page three, that:
	- **UDP Port 7351** is open to the Meraki Cloud servers
	- **UDP Port 9350** is open to the Meraki VPN Registry servers.
	- **UDP Ports 32768 – 61000** are open to the IPSEC VPN server

**Important 1:** The 365 equipment comes preconfigured to connect to your DHCP network. If you prefer to assign static IP settings, contact the 365 Support Team!

**Important 2:** The Meraki routers each have four ports for devices to connect. LAN1 – LAN3 are for kiosks and POS devices only. LAN4 is for Impact Printers and DVRs.

If you need additional ports, a simple switch can be used to extend LAN4.

• **UDP Port 9001** and **TCP ports 9000, 5000, 26520** are open to the credit card servers.

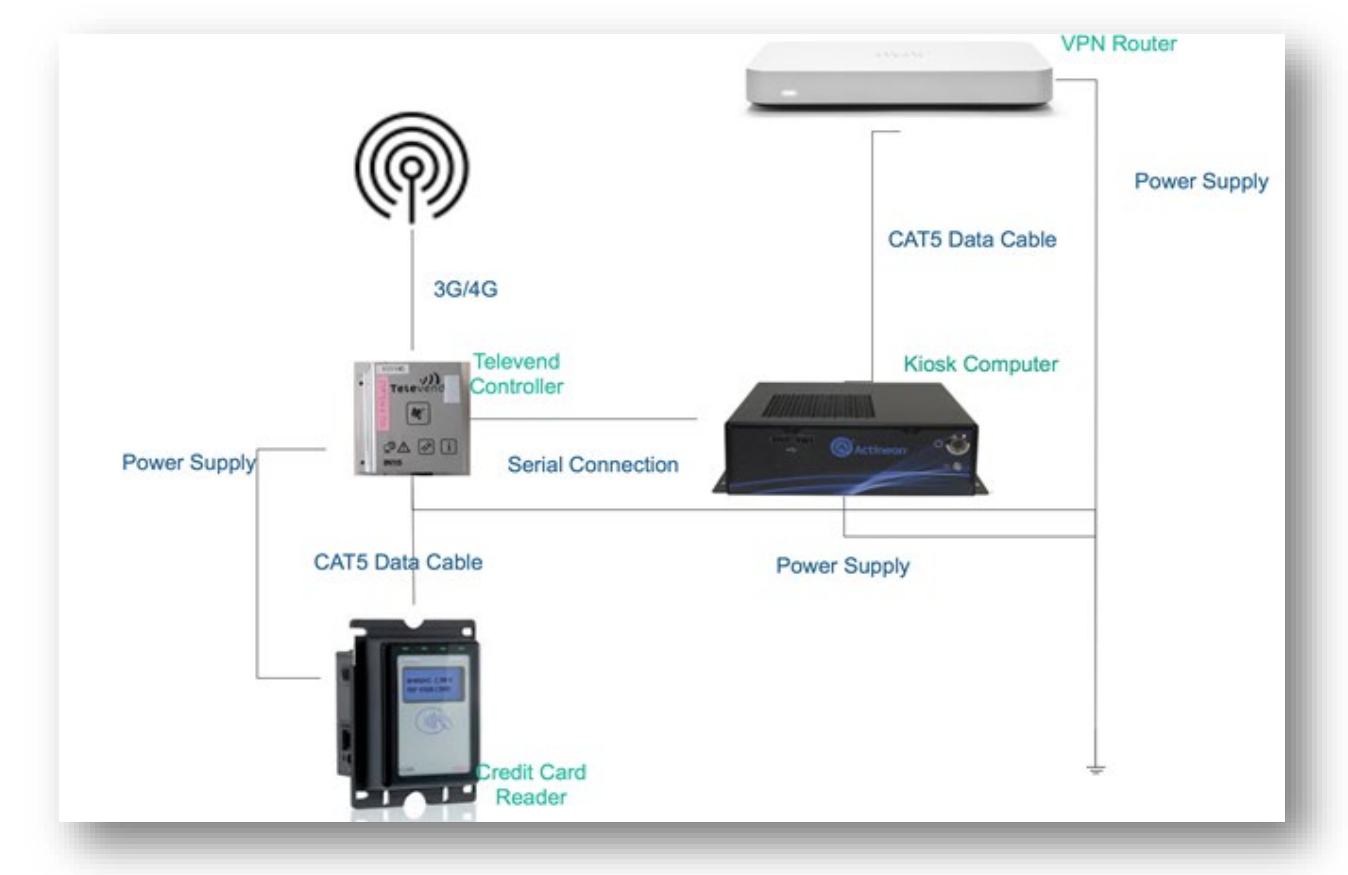

### **Wiring and Network Diagram**

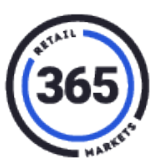

### **Testing**

After setup please run the following tests and email the results to [implementation@365smartshop.com](mailto:implementation@365smartshop.com)

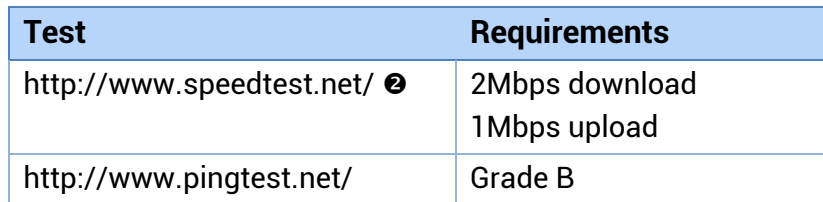

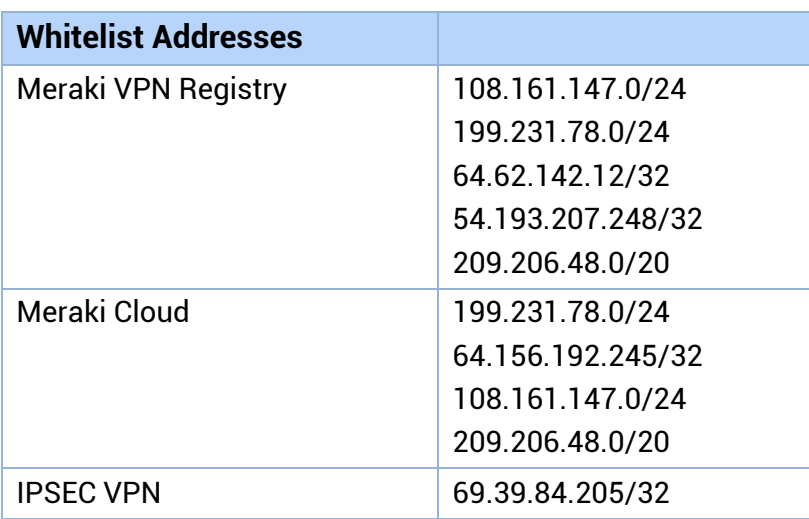